## Checking projects for changes and synchronizing

You can synchronize an imported or exported elements both from a modeling tool to Teamcenter and vice versa. It is also possible to check elements for changes before starting sinchronization and select which changes should be synchronized. To learn how to synchronize elements between a modeling tool and Teamcenter, see the following topics:

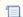

Unknown macro: 'list-children'